# What to expect SOFT TISSUE SURGERY

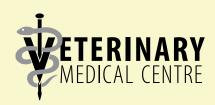

52 Campus Drive, Saskatoon SK S7N 5B4

Small Animal Clinic 306-966-7126 **Large Animal Clinic** 306-966-7178

#### **About the VMC**

Welcome to the WCVM Veterinary Medical Centre (VMC), the veterinary referral centre for all of Western Canada and the teaching hospital for future veterinarians and veterinary specialists.

Our clinical team includes board-certified veterinary specialists, clinical associates and registered veterinary technologists, as well as veterinary specialists in training (residents), clinical interns and senior veterinary students. We look forward to caring for your pet and meeting you in person.

#### **Before Your Visit**

To prepare for your visit to the VMC, please visit us online:

### vmc.usask.ca/about/new-client.php

You will find more information about our location, parking, hours of operation and the Small Animal Clinic reception area.

# **What to Expect**

While the WCVM Veterinary Medical Centre (VMC) shares many similarities to other veterinary hospitals, there are some differences that may have an impact on your appointment.

- The VMC is a teaching hospital for WCVM veterinary students and for students enrolled in the veterinary technology program at the Saskatchewan Polytechnic. Teaching does take additional time, but the VMC clinical team members work hard to provide prompt, efficient service within a teaching environment.
- Students participate in most aspects of examining and treating our patients under the immediate supervision of licensed veterinarians and board-certified veterinary specialists. While teaching is essential to our facility, the well being of our patients is the highest priority for VMC clinical teams.
- We are the referral centre for all western Canadian veterinarians.
   Many of our cases are complex: we often need to order additional diagnostic testing or consult with others about diagnoses and treatment plans for patients. These activities can take more time, and in some cases, you may need to leave your animal at the VMC for several hours or longer.

# **General Steps**

Here's a general overview of your pet's visit to the VMC:

- A senior veterinary student will meet you at the Small Animal Clinic reception and bring you and your pet to a vacant examination room.
- The veterinary student will ask questions about your pet's medical history and then perform an initial physical assessment of your pet.
- You and your pet will be left alone in the examination room for a short period of time while the veterinary student discusses your pet's health issues with a supervising surgical specialist. The specialist, along with the veterinary student, will rejoin you in the room and discuss your pet's health concerns.

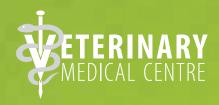

## **Payment**

**If your animal is not hospitalized**, the WCVM Veterinary Medical Centre requires full payment at the time of service.

**If your animal is hospitalized**, half of the estimated cost is due prior to services being provided. Final payment is due at the time of discharge.

Occasionally, the hospital will mail statements to you after discharge for additional tests that were approved by you and for charges not included on the initial invoice at discharge.

The WCVM Veterinary Medical Centre accepts the following payment methods:

- cash
- credit card (Visa and MasterCard)
- debit card (Interac)

### Personal cheques are not accepted.

If you have questions about payment, call the administration office at 306-966-7103, or visit **vmc.usask.ca/about/payment.php.** 

## For more information

## **Small Animal Clinic**

306-966-7126 vmccorrespond@usask.ca

## General Steps, continued . . .

- Sometimes it's easier to perform a complete physical examination with additional help. The veterinary student may ask to bring your pet to the clinic's treatment room for examination by the veterinary surgical specialist with the help of other students and veterinary technologists.
- The surgical specialist and the veterinary student will return to the examination room with your pet to go over the initial assessment with you and to give you their diagnostic recommendations. They may suggest additional tests, such as blood work, radiographs, ultrasound examination, CT scans, MRI, dye studies for diagnosis or surgical biopsies.
- Our medical imaging specialists will need time to review images and discuss the test results with the surgical team. This means the initial surgical evaluation, which must be completed before the specialists can develop a diagnosis and present surgical options, could take several hours or even an entire day. Since other clinical services are involved in the diagnostic testing, we may ask that you leave your pet with us.
- If surgery is recommended for your pet, the procedure will typically be scheduled for the following day. Unless otherwise directed, please follow these instructions:
  - Do not feed your pet after midnight on the night before his/her appointment.
  - Continue to give your pet free access to water.
  - Continue to give prescribed drugs to your pet.
- If your pet is scheduled for surgery, he/she may be hospitalized the night before surgery or admitted at 8 a.m. on the day of surgery. The length of stay following surgery depends on the type of surgery performed, but typically, nearly all surgical patients spend at least one night in hospital following surgery. Your pet's highly-skilled health care team uses this time to manage post-surgical pain and to monitor for complications involving a nesthesia or the surgical procedure.
- Members of the surgical team will speak with you before and after your pet's surgery. A senior veterinary student will call you twice a day while your pet is recovering in the VMC and will contact you after your pet returns home. You will receive detailed discharge instructions and a copy of these instructions will also be sent to your regular veterinarian.

If you have any questions, you are always welcome to contact the Small Animal Clinic (306-966-7126).